## 1. Gebrochen rationale Funktionen

## 1.1Definition und Definitionsmenge

Eine Funktion der Form  $\frac{Polynom1}{Polynom2}$  nennen wir gebrochen rationale Funktion. Da wir im Bruch nicht durch die Null teilen dürfen, werden die Nullstellen des "Nennerpolynoms" zu Definitionslücken in der Definitionsmenge.

**Bsp.:**

$$
k(x) = \frac{4}{(x-3)^2(x+2)} \Rightarrow ID_{max} = \mathbb{R} \setminus \{-2, 3\}
$$

An der Definitionslücke bildet der Graph meist<sup>1</sup> eine sogenannte Polstelle. An der Polstelle nähert sich der Graph einer senkrechten Asymptote<sup>2</sup> an (hier  $x = 3$  und  $x = -2$ ).

<sup>&</sup>lt;sup>1</sup> Wenn eine Definitionslücke gleichzeitig Nullstelle des Zählers ist, entsteht eine hebbare Definitionslücke, die in Kapitel 1.4 behandelt werden.

<sup>&</sup>lt;sup>2</sup> Zur Erinnerung: Eine Asymptote ist ein Funktionsgraph (meist der einer linearen Funktion) an die sich der Graph unserer Funktion im Unendlichen beliebig annähert.

## 1.2 Verhalten in der Umgebung der Definitionslücken

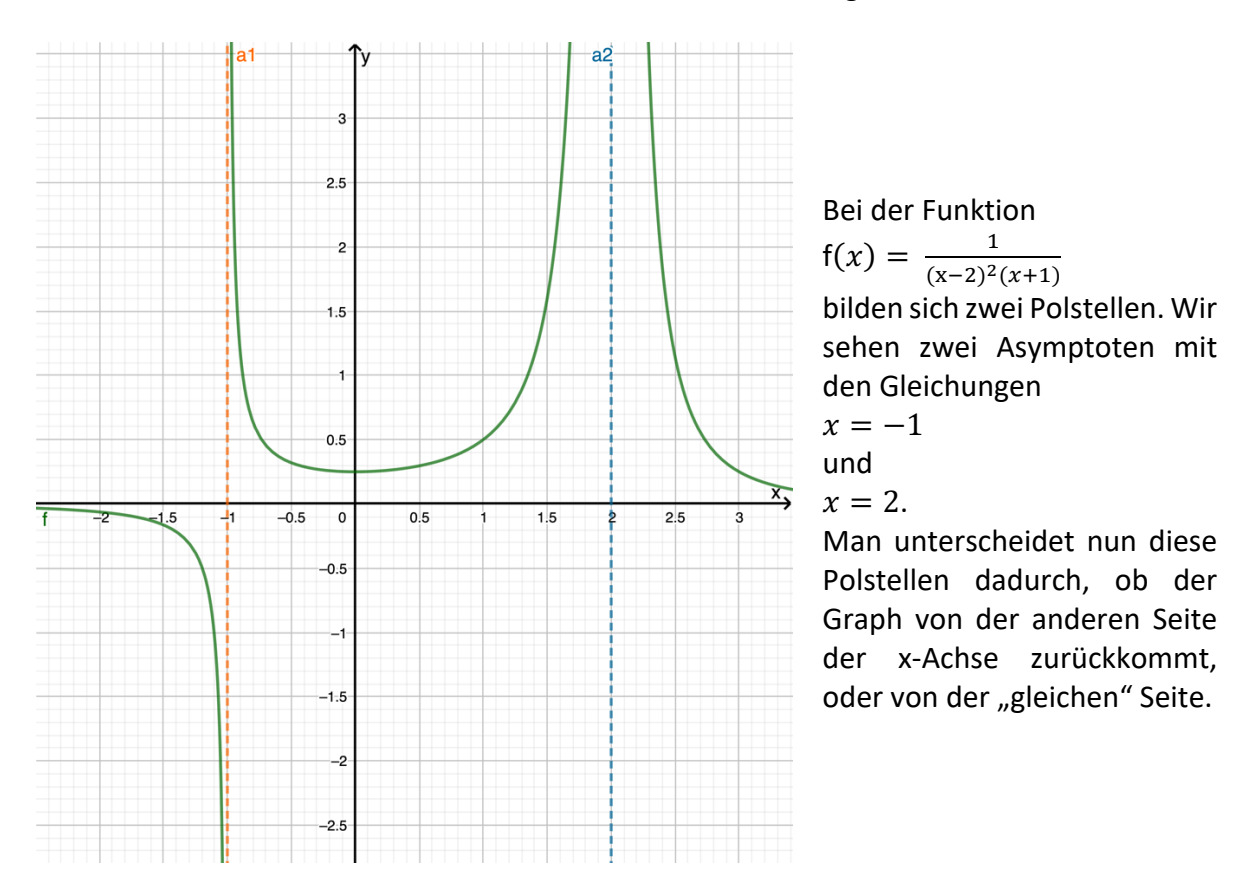

Wenn man verschiedene Polstellen betrachtet, fallen zwei Kategorien auf:

Wir bezeichnen Polstellen, bei denen der Funktionswert auf beiden Seiten der Polstelle das gleiche Vorzeichen haben als "Polstellen ohne Vorzeichenwechsel" (im Bsp. bei x=2). Wenn das Vorzeichen wechselt, spricht man von einer "Polstelle mit Vorzeichenwechsel".

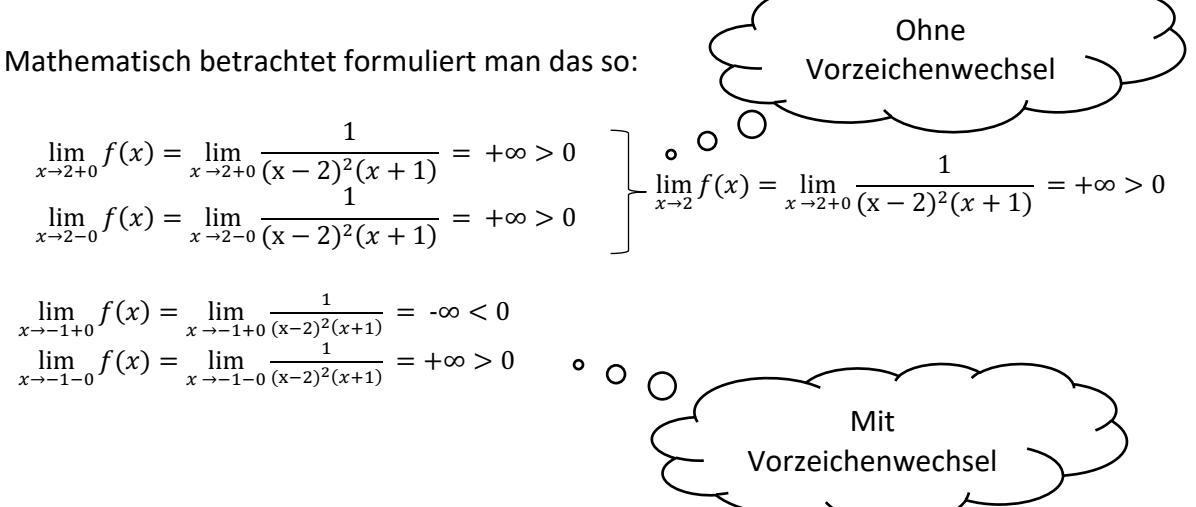

Wir erkennen, dass der Vorzeichenwechsel davon abhängt, ob die wunstelle im Nenner eine gerade Vielfachheit (⇒ kein VZW) oder eine ungerade Vielfachheit (⇒ VZW) hat.